# Politechnika Krakowska im. Tadeusza Kościuszki

# Karta przedmiotu

obowiązuje studentów rozpoczynających studia w roku akademickim 2021/2022

Wydział Mechaniczny

Kierunek studiów: Środki Transportu i Logistyka Profil: Ogólnoakademicki Profil: Ogólnoakademicki

Forma sudiów: stacjonarne **Kod kierunku: T** 

Stopień studiów: I

Specjalności: Inżynieria pojazdów szynowych,Automatyzacja logistycznych systemów transportowych,Logistyka i spedycja,Bezpieczeństwo i eksploatacja środków transportu

# 1 Informacje o przedmiocie

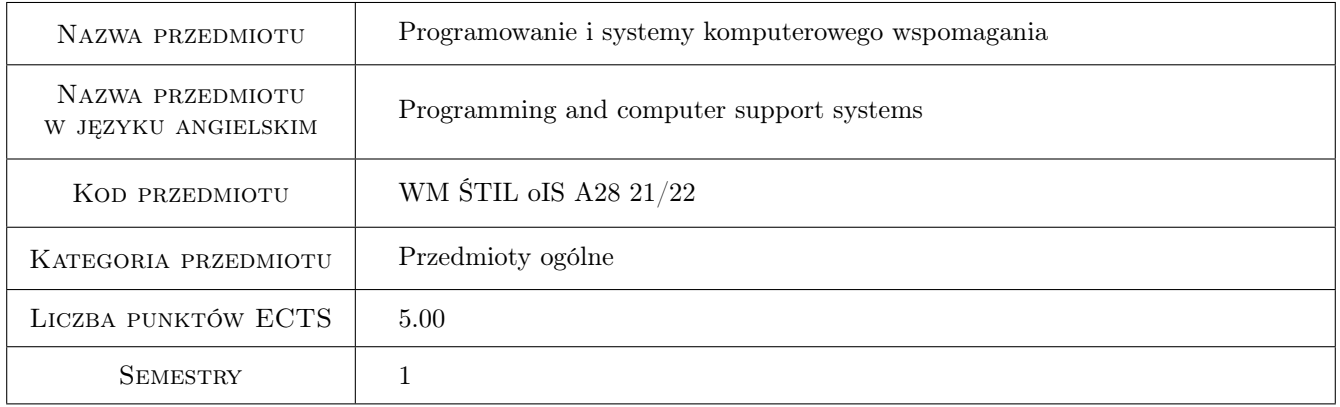

# 2 Rodzaj zajęć, liczba godzin w planie studiów

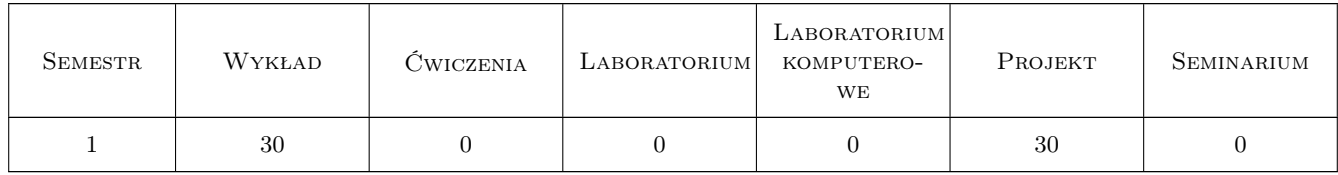

# 3 Cele przedmiotu

Cel 1 Uzyskanie przez studenta umiejętności posługiwania się typowymi programami wspomagającymi inżynierskie obliczenia numeryczne i symboliczne oraz uzyskanie umiejętności tworzenia prostych programów

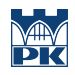

# 4 Wymagania wstępne w zakresie wiedzy, umiejętności i innych **KOMPETENCJI**

### 5 Efekty kształcenia

- EK1 Wiedza Wiedza z zakresu informatyki w zakresie inżynierskim pozwalająca wykorzystywać oprogramowanie numeryczne w obszarze inżynierii mechanicznej
- EK2 Umiejętności Umiejętności pozwalające wykorzystać program symulacji komputerowej do zagadnień w zakresie inżynierii mechanicznej na poziomie inżynierskim oraz zinterpretować dane uzyskane na drodze symulacji komputerowej.
- EK3 Umiejętności Umiejętność wyznaczania celów taktycznych i operacyjnych oraz priorytetów dotyczących interesów swojego pracodawcy, biorąc pod uwagę oddziaływania społeczne podjętych decyzji; określania celów ekonomicznych i podejmowania nowych wyzwań w sposób przedsiębiorczy.
- EK4 Umiejętności Umiejętność napisania prostego programu rozwiązującego wskazane zagadnienie inżynierskie i wykorzystania programy wspomagające obliczenia inżynierskie w zakresie inżynierii mechanicznej.

# 6 Treści programowe

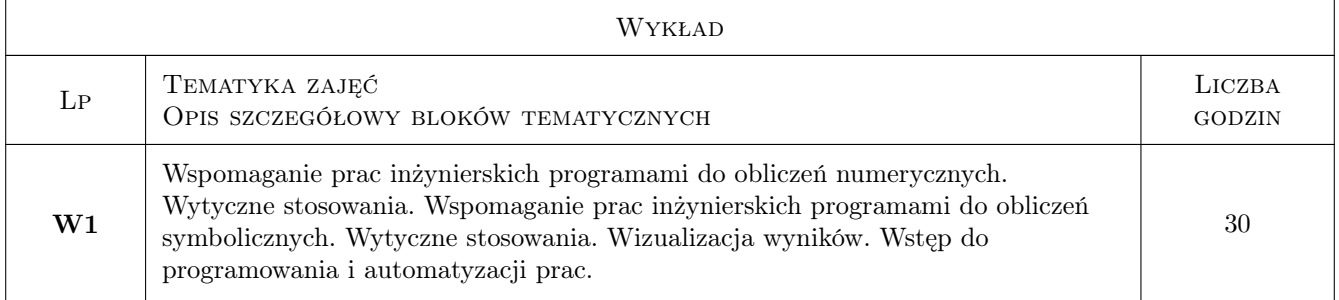

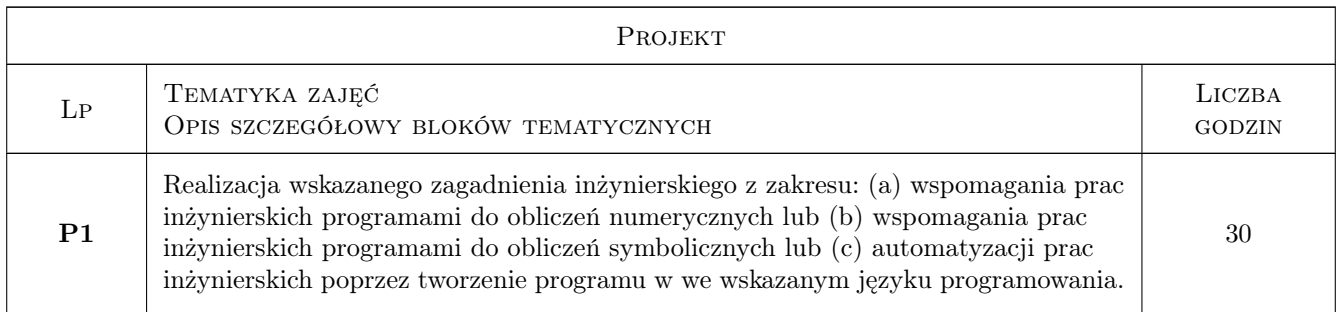

# 7 Narzędzia dydaktyczne

- N1 Wykłady
- N2 Projekty

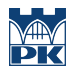

# 8 Obciążenie pracą studenta

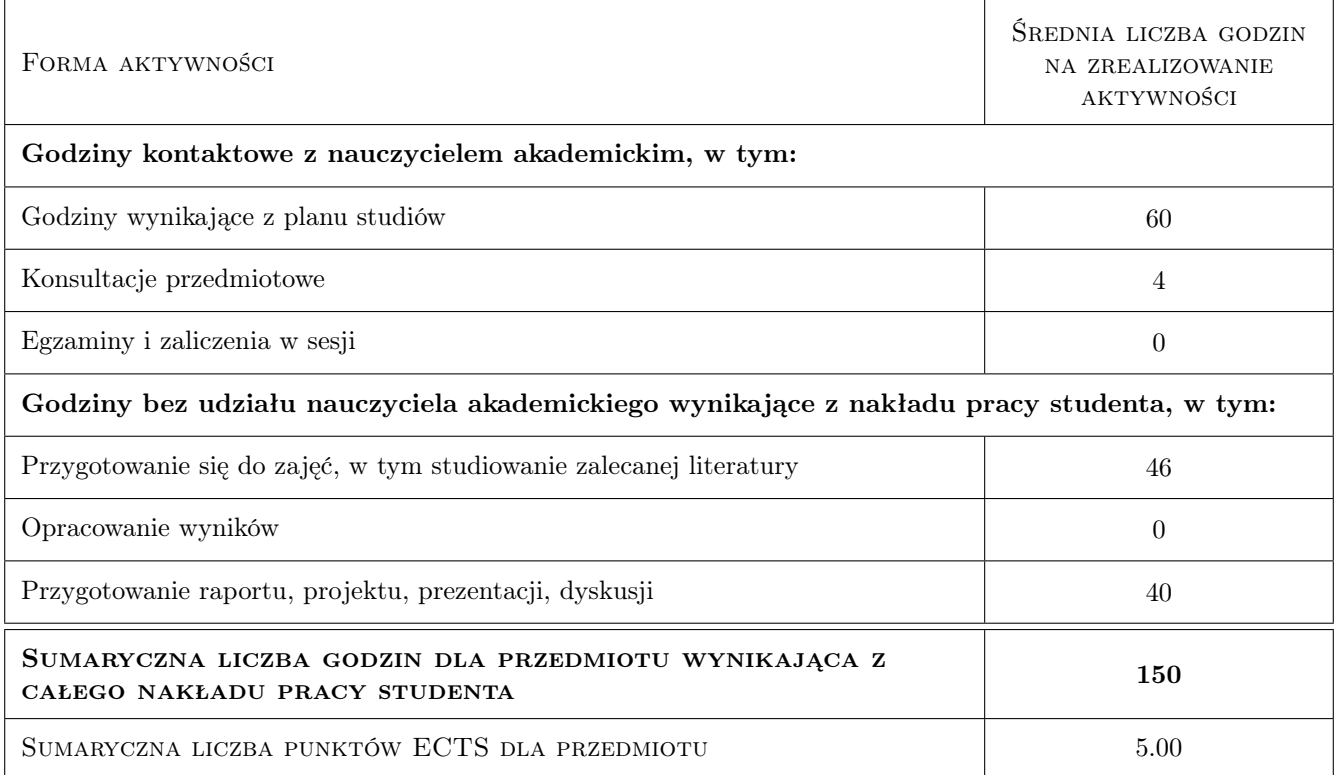

## 9 Sposoby oceny

#### Ocena formująca

- F1 Kolokwium z treści wykładowych
- F2 Zaliczenie projektów

#### Ocena podsumowująca

P1 Średnia ważona oceny z kolokwium oraz ze średniej z projektów

#### Warunki zaliczenia przedmiotu

- W1 Student musi uzyskać pozytywną ocenę z kolokwium z treści wykładowych
- W2 Student musi uzyskać pozytywną ocenę z z każdego projektu
- W3 Student musi być obecny na min. 12 zajęciach projektowych

### Kryteria oceny

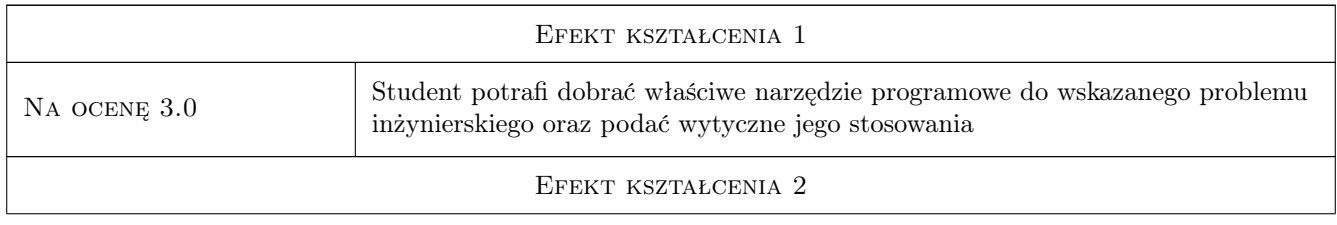

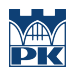

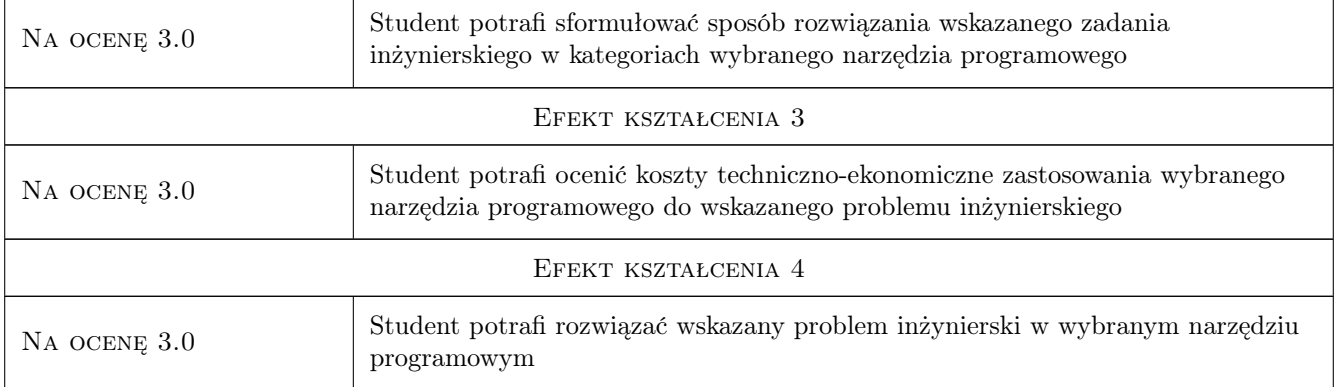

# 10 Macierz realizacji przedmiotu

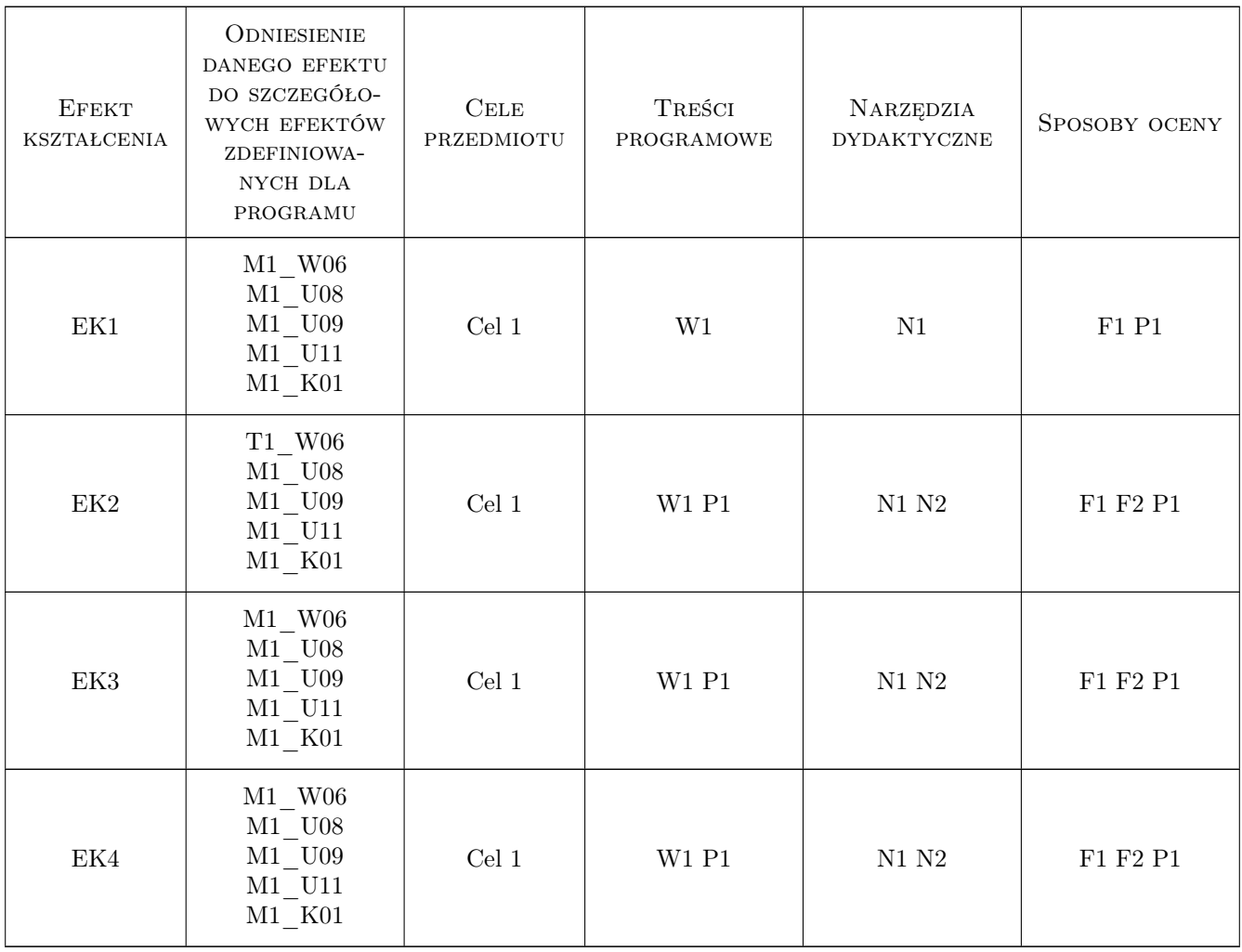

# 11 Wykaz literatury

#### Literatura podstawowa

- [1 ] Pietraszek, J. Mathcad ćwiczenia, Gliwice, 2008, Helion
- [2 ] Krowiak, A. Maple. Podręcznik, Gliwice, 2012, Helion
- [3 ] Stroustrup, B.  $-$  Język C++, Warszawa, 2004, WNT
- [4 ] Troelsen, A. Język  $C \neq 6.0$  i platforma .NET 4.6, Warszawa, 2017, PWN

### 12 Informacje o nauczycielach akademickich

#### Osoba odpowiedzialna za kartę

dr hab. inż., prof. PK Jacek Pietraszek (kontakt: jacek.pietraszek@pk.edu.pl)

#### Osoby prowadzące przedmiot

1 pracownicy Katedry Informatyki Stosowanej (kontakt: )

# 13 Zatwierdzenie karty przedmiotu do realizacji

(miejscowość, data) (odpowiedzialny za przedmiot) (dziekan)

PRZYJMUJĘ DO REALIZACJI (data i podpisy osób prowadzących przedmiot)

. . . . . . . . . . . . . . . . . . . . . . . . . . . . . . . . . . . . . . . . . . . . . . . .